Shannon Way, Tewkesbury, Gloucestershire. GL20 8ND **United Kingdom** Tel: +44 (0)1684 292 333 Fax: +44 (0)1684 297 929

187 Northpointe Blvd, Suite 105 Freeport, PA 16229 United States of America Tel: +1 724-540-5018 Fax: +1 724-540-5098

**Tomson Centre** 118 Zhang Yang Rd., B1701 Pudong New Area, Shanghai, Postal code: 200122 **CHINA** Tel/Fax: +86 21 587 97659

**SCMC House** 16/6 Vishal Nagar Pimpale Nilakh, Wakad, Pune **PIN 411027 INDIA** Tel: +91 206 811 4902

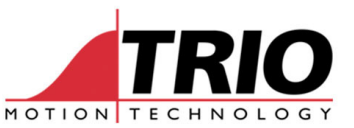

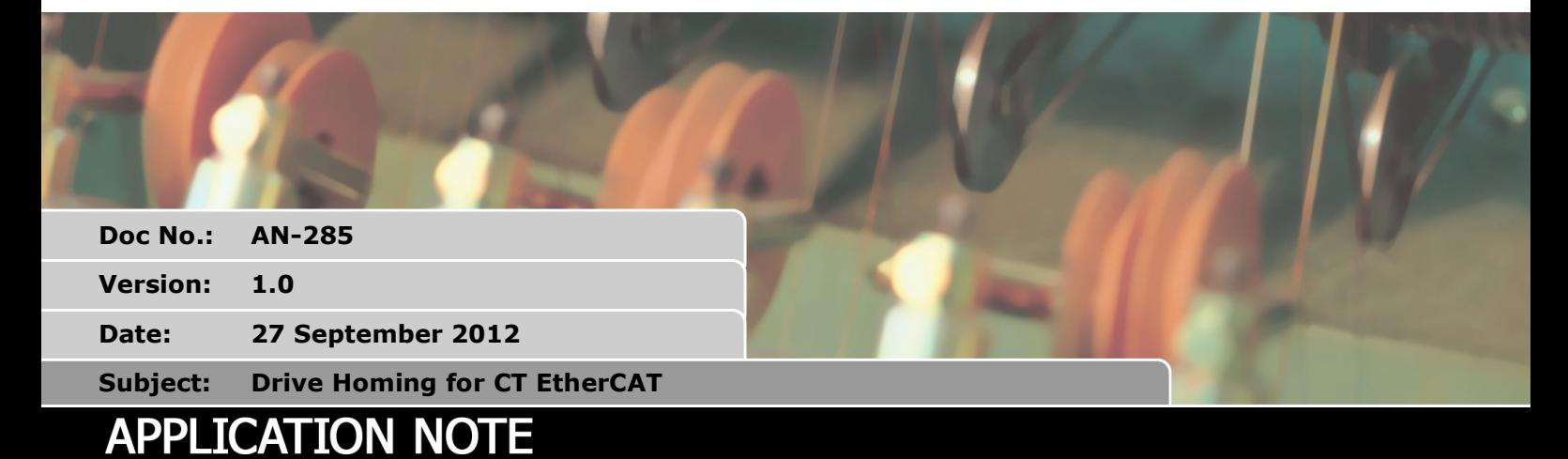

### **1. Introduction**

Many servo drives have built-in homing or datuming routines. When connected via a digital bus system, these routines can be used to home the axis. The use of the Emerson Control Techniques EtherCAT module for the Digitax and Unidrive SP is described in this application note.

# **2. System**

The program described here requires a MC464 with P876 EtherCAT module connected to a Control Techniques SM-EtherCAT module on a suitable servo drive.

It is assumed that the MC464 firmware has brought the EtherCAT connection up to Operational State and that the drive is in Cyclic Sync Position mode.

## **3. The sequence**

The homing sequence uses the DS402 Drive Controlled Homing defined for CanOpen-over-EtherCAT. For a full description of the actual motion sequence, see the Control Techniques SM EtherCAT Users Guide. The Homing modes used in this example are described on page 57 of issue 3. That is homing to the marker pulse. If other modes are required, then it is possible to put the required mode number in the program and run more-or-less the same sequence.

### *3.1. User Settings*

Choose the homing method, speed and acceleration:

```
' Home counter-clockwise 
ct_homing_method = 33 
' Home clockwise 
ct_homing_method = 34 
ct_homing_speed = 20000 
ct homing accel = 100000
```
(Note that these values are in encoder counts. They do not use the MC464's UNITS parameter)

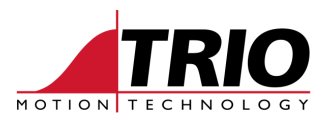

#### 3.2. Intialisation

The subroutine "init\_homing" sets 4 CoE objects in the drive to prepare it for the homing operation.

- 3.2.1. Set the homing method in CoE object \$6098:\$00.
- 3.2.2. Set the homing speed #1 in object \$6099:\$01.
- 3.2.3. Set the homing speed  $#2$  in object  $$6099$ : $$02$ .
- 3.2.4. Set the homing Acceleration in object \$609A:\$00.

#### 3.3. Run the homing sequence

The main homing sub-routine starts the drive controlled homing operation and waits for the homing complete flag in the DRIVE STATUS, or for a timeout to occur in case the drive does not complete the homing.

Note that the homing motion is controlled by the drive itself. The MC464 does not profile any movement during this method of homing.

Set SERVO OFF

Save the original normal control mode from CoE object \$6061:\$00

Put the cyclic control word under control of the BASIC program

Set the cyclic control word to value 6 (to disable drive)

Set the control mode object \$6060:\$00 to 6 for homing mode.

Check that the homing mode was accepted by reading \$6061:\$00.

Set the cyclic control word to \$07 then to \$3F to start homing

Wait for the home finished bits in the cyclic status word OR for a timeout.

Put the original control mode into object \$6060:\$00.

Set the drive control word mode back to system control.

Finally the axis is set to the correct MPOS with DEFPOS(ENCODER/UNITS). This division by UNITS is so that it works OK when UNITS is set to other values than 1.0.

### 4. Program listing

This is the complete example program.

```
' CT EtherCAT Homing Test Program
' Date: 24 Sept 2012
' Tested using CT DigitaxST Drive, MC464 Firmware version 2.0196
 WDOG=ON
'Program data
 ct_v = 100comms = 0ct\_{ax} = 3orig_control_mode = 8max timeout = 10000
```
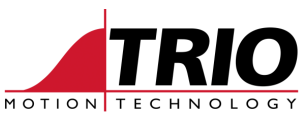

```
'Homing parameters (choose one)
' Home to Z mark counter-clockwise
  ct_homing_method = 33
' Home to Z mark clockwise
'ct_homing_method = 34
 ct homing speed = 200000 ct_homing_accel = 10000000
   drive_homed = FALSE
'begin
   GOSUB init_homing
  GOSUB home_axis
   PRINT#comms,"Program completed"
  PRINT#comms,""
   PRINT#comms,"MPOS: "; MPOS[2], "Encoder",ENCODER[0] 
   STOP
' 
*****************************************************************************
init_homing:
  'Set homing method.
   IF NOT CO_WRITE_AXIS(ct_ax,$6098,0,5,-1,ct_homing_method) THEN
    PRINT#comms,"Err: failed to set homing method."
     STOP
   ENDIF
   'Set speed used when searching for switch.
   IF NOT CO_WRITE_AXIS(ct_ax,$6099,1,7,-1,ct_homing_speed) THEN
     PRINT#comms,"Err: failed to set homing speed(1)."
     STOP
   ENDIF
   'Set speed used when searching for zero mark.
   IF NOT CO_WRITE_AXIS(ct_ax,$6099,2,7,-1,ct_homing_speed) THEN
     PRINT#comms,"Err: failed to set homing speed(2)."
    STOP
   ENDIF
  'Set homing accel
   IF NOT CO_WRITE_AXIS(ct_ax,$609a,0,7,-1,ct_homing_accel) THEN
    PRINT#comms,"Err: failed to set homing accel."
    STOP
   ENDIF
   'Note that 'homing offset' $607c is also available
RETURN
' 
*****************************************************************************
home_axis:
  drive_homed = FALSE
  BASE(ct_ax) 
   ' Ensure servo is off
```
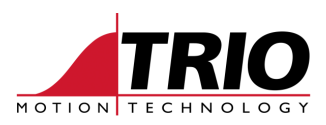

```
 'Record original control mode
 IF NOT CO_READ_AXIS(ct_ax,$6061,0,5,ct_vr) THEN
  PRINT#comms,"Err: failed to read control mode."
 STOP
 ENDIF
 orig_control_mode = VR(ct_vr) 
 'Put controlword under user control
DRIVE CW_MODE = 1
 'Set control word
 DRIVE_CONTROLWORD = 6
 WA(10) 
 'Set control mode
 IF NOT CO_WRITE_AXIS(ct_ax,$6060,0,5,-1,6) THEN
   PRINT#comms,"Err: failed to set homing mode."
  STOP
 ENDIF
 ' and verify
 REPEAT
  CO_READ_AXIS(ct_ax,$6061,$00,5,ct_vr) 
UNTIL VR(ct_vr)=6 'Enable Voltage
DRIVE_CONTROLWORD = 6
 'Wait for 'ready to switch on' status
 REPEAT
  VR(ct_vr) = DRIVE STATUS WA(1) 
UNTIL (VR(ct vr).5 = 1) AND (VR(ct vr).0 = 1)
 'Enable 'switch on'
 DRIVE_CONTROLWORD = 7
 'Wait for 'switched on' status
 REPEAT
  VR(ct_vr) = DRIVE_STATUS
  WA(1) 
UNTIL (VR(ct_vr) .5 = 1) AND (VR(ct_vr) .1 = 1) AND (VR(ct_vr) .0 = 1) WA(100) 
 'Set 'Enable Operation' and start homing
 IF verbose THEN PRINT#comms,"Start homing axis"
 DRIVE_CONTROLWORD = $3f
 'wait until drive homed
TICKS = 0 REPEAT
  VR(ct_vr) = DRIVE_STATUS
   WA(1) 
UNTIL VR(ct_vr).12 = 1 OR TICKS < - max_timeout
IF VR(ct_vr). 12 = 1 THEN
  TICKS = 0
   REPEAT
     VR(ct_vr) = DRIVE_STATUS
     WA(1) 
  UNTIL VR(ct_vr).10 = 1 OR TICKS < -max_timeout ENDIF
IF (DRIVE STATUS AND $1400) = $1400 THEN
   PRINT#comms,"Drive homed successfully."
  drive homed = TRUE ELSE
```
SERVO = OFF

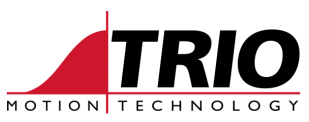

```
 PRINT#comms,"Failed to home drive."
 ENDIF
 'Reset control mode back to original
 IF NOT CO_WRITE_AXIS(ct_ax,$6060,0,5,-1,orig_control_mode) THEN
  PRINT#comms,"Err: failed to reset control mode."
   STOP
 ENDIF
 ' and verify
 REPEAT
  CO_READ_AXIS(ct_ax,$6061,$00,5,ct_vr) 
 UNTIL VR(ct_vr)=orig_control_mode 
 ' Set the MPOS value to same as ENCODER
 DEFPOS(ENCODER/UNITS) 
 WA(2) 
 SERVO=ON
 WDOG=ON
 'Return controlword to firmware control
 DRIVE_CW_MODE = 0
```

```
RETURN
```